# **Aktualisierte Information zum Release am 31. Mai 2010**

Mai 2010

Dokumentennummer: F-CON25

Dieses Dokument ist Eigentum von Clearstream Banking AG, Frankfurt ("Clearstream Banking") und darf nur mit der vorab eingeholten schriftlichen Zustimmung von Clearstream Banking abgeändert werden. Die Angaben in diesem Dokument können ohne Vorankündigung geändert werden und stellen keine Verpflichtung von Clearstream Banking, einer anderen Tochtergesellschaft oder einem anderen verbundenen Unternehmen von Clearstream International S.A. dar.

© Copyright Clearstream Banking AG, Frankfurt (2010). Alle Rechte vorbehalten.

Clearstream Banking AG, Frankfurt ist ein Unternehmen der Gruppe Deutsche Börse

### **Vorwort**

Clearstream Banking1 hat Sie am 9. März 2010 mit der 'vorläufigen Release Information F-CON027' über die geplanten Verbesserungen im Rahmen des Mai 2010 Releases informiert.

Die nun vorliegende 'Upgrade Information' stellt Ihnen umfassend und detailliert die Neuerungen vor, die am 31. Mai 2010 für folgende Servicebereiche eingeführt werden:

- Clearing und Settlement Services
- Connectivity Services
- Custody Services
- Global Securities Financing Services

Wir bitten Sie, das Dokument an alle betreffenden Stellen in Ihrem Hause weiterzuleiten.

#### **Ansprechpartner**

Bitte wenden Sie sich an unseren Customer Service Domestic oder Customer Service Connectivity bei weiteren Informationsbedarf oder Fragen.

#### **Clearstream Banking Frankfurt**

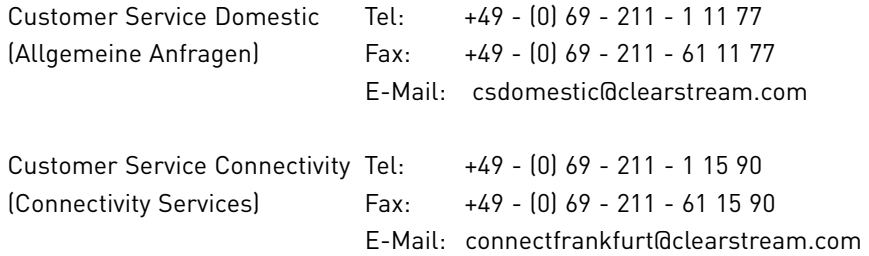

Wir weisen unsere Kunden an dieser Stelle darauf hin, dass Telefongespräche mit Clearstream Banking - wie in der Finanzbranche üblich - in einigen Bereichen aufgezeichnet werden. Dies soll gewährleisten, dass sowohl die Interessen der Clearstream Banking als auch die ihrer Kunden bei Missverständnissen oder Fehlübertragungen geschützt sind.

Zu den Bereichen, in denen die Telefongespräche aufgezeichnet werden, gehören der Customer Service, der Treasury Dealing Room und das Back Office. Die betreffenden Telefonleitungen unterliegen einer stetigen Wartung, um einen einwandfreien Betrieb sicherzustellen.

<sup>1.</sup> Clearstream Banking bezieht sich in dieser Upgrade Information auf Clearstream Banking AG, Frankfurt (CBF). CBF ist ein Unternehmen der Gruppe Deutsche Börse.

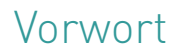

Leerseite.

# **Inhalt**

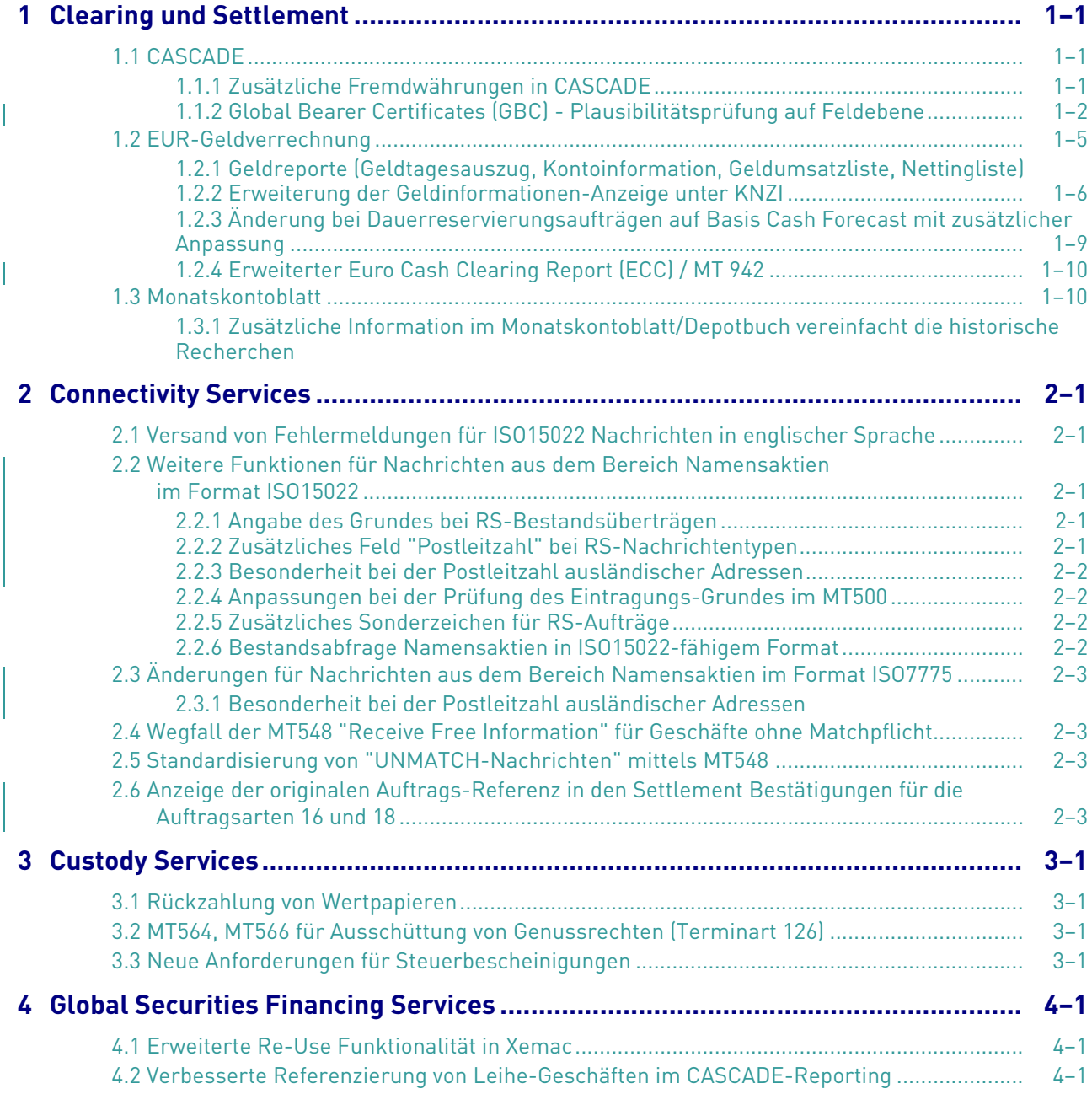

# Inhalt

# <span id="page-6-0"></span>**1 Clearing und Settlement**

### <span id="page-6-1"></span>**1.1 CASCADE**

### <span id="page-6-2"></span>**1.1.1 Zusätzliche Fremdwährungen in CASCADE**

Die neuen Fremdwährungen sind Hongkong Dollar, Ungarische Forint und Singapur Dollar. Kunden der CBF können zukünftig Geschäfte in diesen Währungen instruieren.

Die zusätzlichen zugelassenen Währungen werden in der CASCADE Online-Maske unter TRAN: KVAV FC: IW angezeigt.

| AUFTRAGSABWICKLUNG |                                                         | WAEHRUNGSPARAMETER                                                   | VEROEFFENTLICHUNGEN                        |
|--------------------|---------------------------------------------------------|----------------------------------------------------------------------|--------------------------------------------|
|                    |                                                         |                                                                      |                                            |
|                    |                                                         | ANTUELLE DEADLINE/WAEHRUNG FUER VALUTAGERECHTE GELDANSCHAFFUNGEN UND |                                            |
|                    | AUSZAHLUNGEN: www.clearstream.com                       |                                                                      |                                            |
|                    | WRG WAEHRUNGSRAUM<br>MATCH-TOLERANZGRENZE BEI GEGENWERT |                                                                      |                                            |
| ---                |                                                         |                                                                      |                                            |
|                    | AUD Australien                                          |                                                                      | 30,00                                      |
| CAD Kanada         |                                                         |                                                                      | 35,00                                      |
| CHF Schweiz        |                                                         |                                                                      | 25.00                                      |
| <b>CZK</b>         | Tachechien                                              |                                                                      | 900,00                                     |
| <b>DKK</b>         | Dinemark                                                |                                                                      | 175,00                                     |
| EUR EWWU           |                                                         |                                                                      | 25,00                                      |
|                    | GBP Großbritannien                                      |                                                                      | 15,00                                      |
|                    | HKD Hongkong                                            |                                                                      | 280,00                                     |
| <b>HUF</b> Ungarn  |                                                         |                                                                      | 6.600                                      |
| JPY Japan          |                                                         |                                                                      | 3.500                                      |
| MXN Mexiko         |                                                         |                                                                      | 200.00                                     |
|                    | NOK Norwegen                                            |                                                                      | 180,00                                     |
| PLN Polen          |                                                         |                                                                      | 100,00                                     |
|                    |                                                         |                                                                      |                                            |
|                    | -- ID-KZ: XXXXXXXXX -- PW:                              |                                                                      | $---  B79074MX -- 08/02/10 -- 13:59:09 --$ |

Online Maske mit zusätzlicher Währung

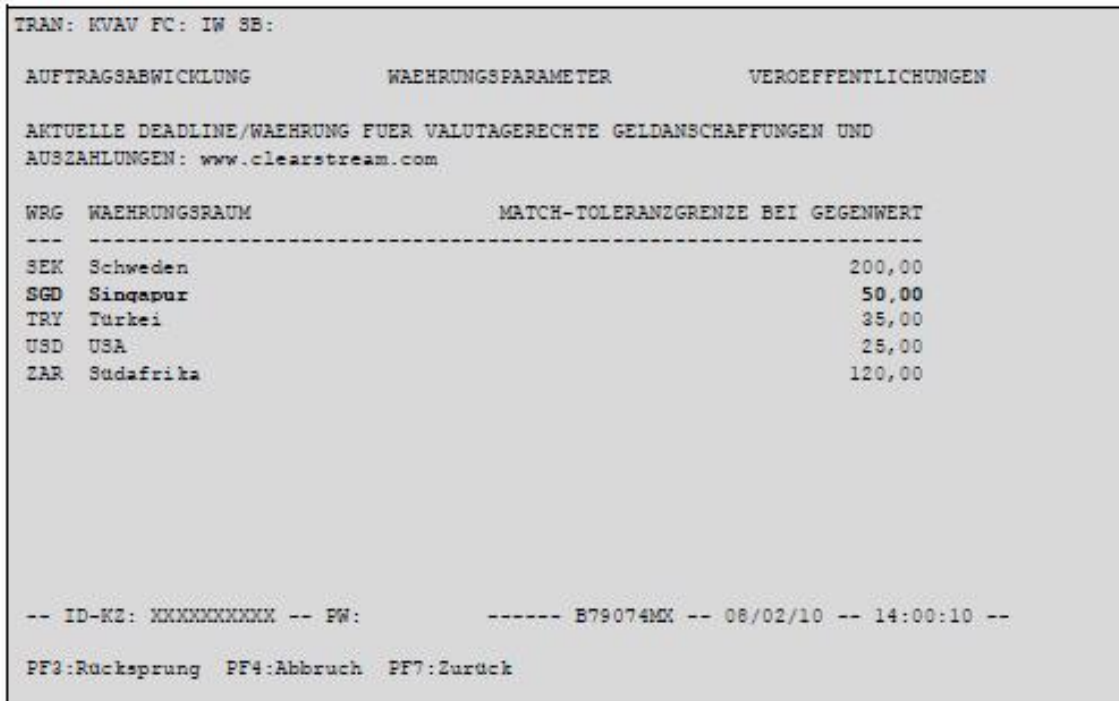

Online Maske mit zusätzlicher Währung

### <span id="page-7-0"></span>**1.1.2 Global Bearer Certificates (GBC) - Plausibilitätsprüfung auf Feldebene**

Die CASCADE Eingabemasken der Transaktion KVEE mit den Funktionscodes UT und RT für den Umtausch und Rücktausch von "Global Bearer Certificates"-Wertpapieren werden mit zusätzlichen Plausibilitätsprüfungen auf Feldebene versehen.

[Bei der Online Erfassung von Umtausch und Rücktausch müssen für bestimmte Wertpapiere aus dem](http://www.clearstream.com)  Markt Grossbritannien Angaben zur Stamp Duty erfolgen. Einzelheiten können unter www.clearstream.com unter Publications & Downloads/CASCADE Market Guide/Exchange and Reexchange of Global Bearer Certifates Guide entnommen werden.

**Bei der Erfassung einer UMTAUSCH Instruktion** für Wertpapiere, die in WSS mit LGL/LGS 271/001 verschlüsselt sind, wird eine Prüfung im Feld "LIEFERUNG-VON NAME" auf den CREST-Code des Kontrahenten (abhängig vom jeweiligen GBC-Markt bzw. GBC-Lagerstelle) durchgeführt.

Die Angaben zum Kontrahenten (CREST Konto Nr.) müssen bei der Instruktionsart 07 in einem speziellen Format erfolgen.

#### **Verschlüsselung der ISIN in WSS mit LGL/LGS 271/001**

Die Instruktionseingabe muss mit dem Wert "CRST/" eingegeben werden. Danach ist nur noch die Eingabe von bis zu 5 Stellen (alphanumerisch) möglich. Alle anderen Angaben werden je nach erfasster ISIN mit einer Fehlermeldung abgelehnt.

#### **Verschlüsselung der ISIN in WSS ohne LGL/LGS 271/001**

Die Instruktionseingabe bezieht sich ebenfalls auf Global Bearer Certificates. Die Instruktionseingabe muss ohne den Wert "CRST/" eingegeben werden. Stattdessen wird das Feld "LIEFERUNG-VON-NAME" geprüft. Das entsprechende Feld "LIEFERUNG-VON-NAME" muss den Wert "BIC/" und den

dazugehörenden 8stelligen BIC aufweisen. Es wird geprüft, dass die ersten 6 Stellen nur Großbuchstaben und die letzten 2 Stellen Großbuchstaben oder Zahlen enthalten. Alle anderen Angaben werden mit Fehlerhinweis "FÜR DIESE ISIN NUR BIC DES KONTRAHENTEN MÖGLICH" abgelehnt.

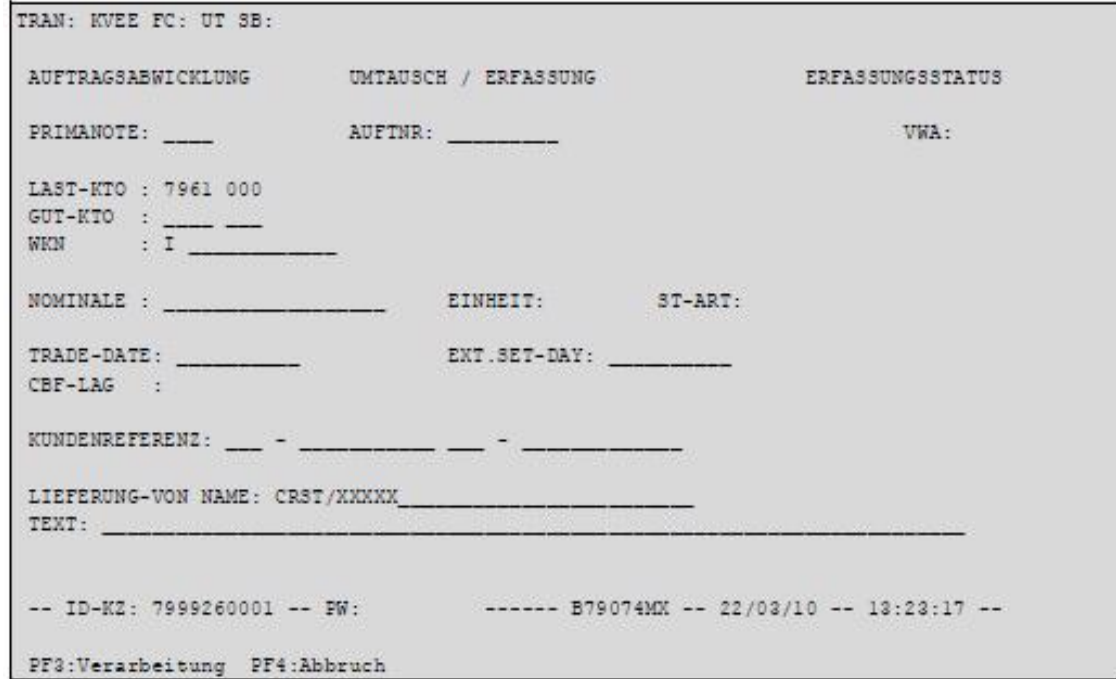

Online Maske mit Beispiel für Instr. Art 07 Umtausch mit hervorgehobenem Kontrahentenfeld

Analog dazu wird bei der Erfassung der RÜCKTAUSCH Instruktion eine Prüfung auf das Feld "LIEFERUNG-AN NAME" stattfinden.

**Bei der Erfassung einer RÜCKTAUSCH Instruktion** für Wertpapiere, die in WSS mit LGL/LGS 271/001 verschlüsselt sind, wird eine Prüfung im Feld "LIEFERUNG-AN NAME" auf den CREST-Code des Kontrahenten (abhängig vom jeweiligen GBC-Markt bzw. GBC-Lagerstelle) durchgeführt.

Die Angaben zum Kontrahenten (CREST Konto Nr.) müssen bei der Instruktionsart 09 im Feld "LIEFERUNG-AN NAME" hinter der Eingabe von "CRST/" erfolgen.

#### V**erschlüsselung der ISIN in WSS mit LGL/LGS 271/001**

Die Instruktionseingabe muss mit dem Wert "CRST/" eingegeben werden. Danach ist nur noch die Eingabe von bis zu 5 Stellen (alphanumerisch) möglich. Alle anderen Angaben werden je nach erfasster ISIN mit einer Fehlermeldung abgelehnt.

#### **Verschlüsselung der ISIN in WSS ohne LGL/LGS 271/001**

Die Instruktionseingabe bezieht sich ebenfalls auf Global Bearer Certificates. Die Instruktionseingabe muss ohne den Wert "CRST/" eingegeben werden. Stattdessen wird das Feld "LIEFERUNG-AN-NAME" geprüft. Das entsprechende Feld "LIEFERUNG-AN-NAME" muss den Wert "BIC/" und den dazugehörenden 8stelligen BIC aufweisen. Es wird geprüft, dass die ersten 6 Stellen nur Großbuchstaben und die letzten 2 Stellen Großbuchstaben oder Zahlen enthalten. Alle anderen Angaben werden mit Fehlerhinweis ("FÜR DIESE ISIN NUR BIC DES KONTRAHENTEN MÖGLICH") abgelehnt.

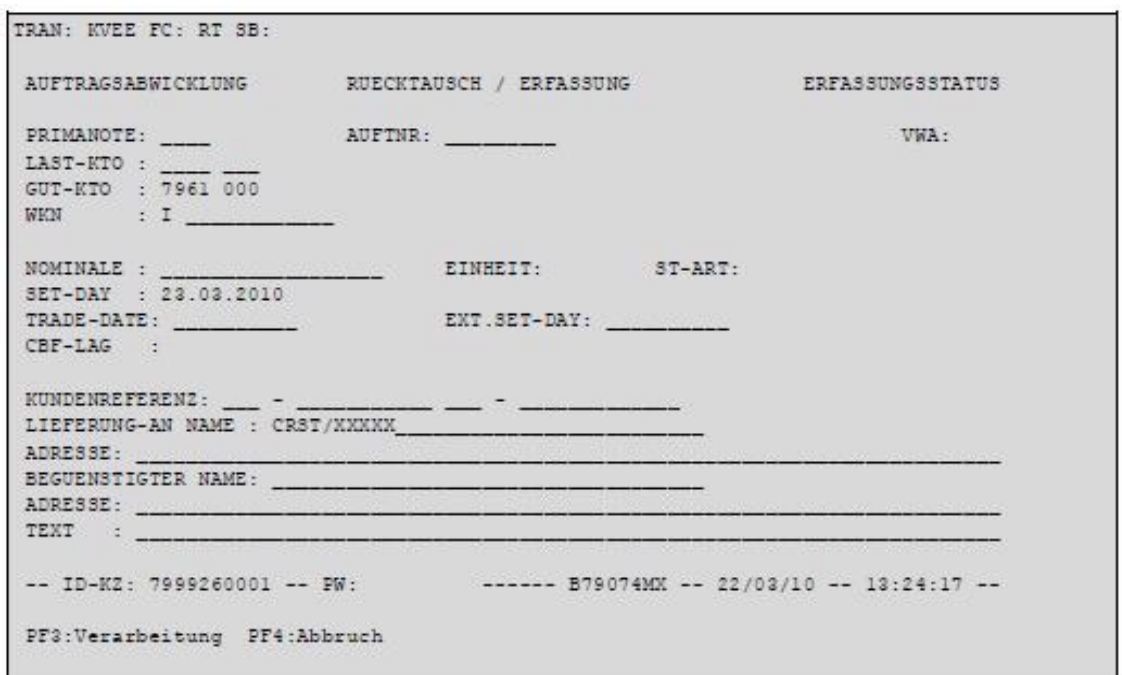

Online Maske mit Beispiel für Instr. Art 09 Umtausch mit hervorgehobenem Kontrahenten Feld

Für folgende Instruktionsarten kann im Feld "TEXT" die ergänzende Information, bezüglich der steuerlichen Behandlung des entsprechenden Wertpapiers in dem vorgegebenen Feld hinzugefügt werden.Die Angabe zur Stamp Duty muss ebenfalls erfolgen. Dazu muss im Feld "Text" die Eingabe des Codewortes "GBTX" erfolgen.

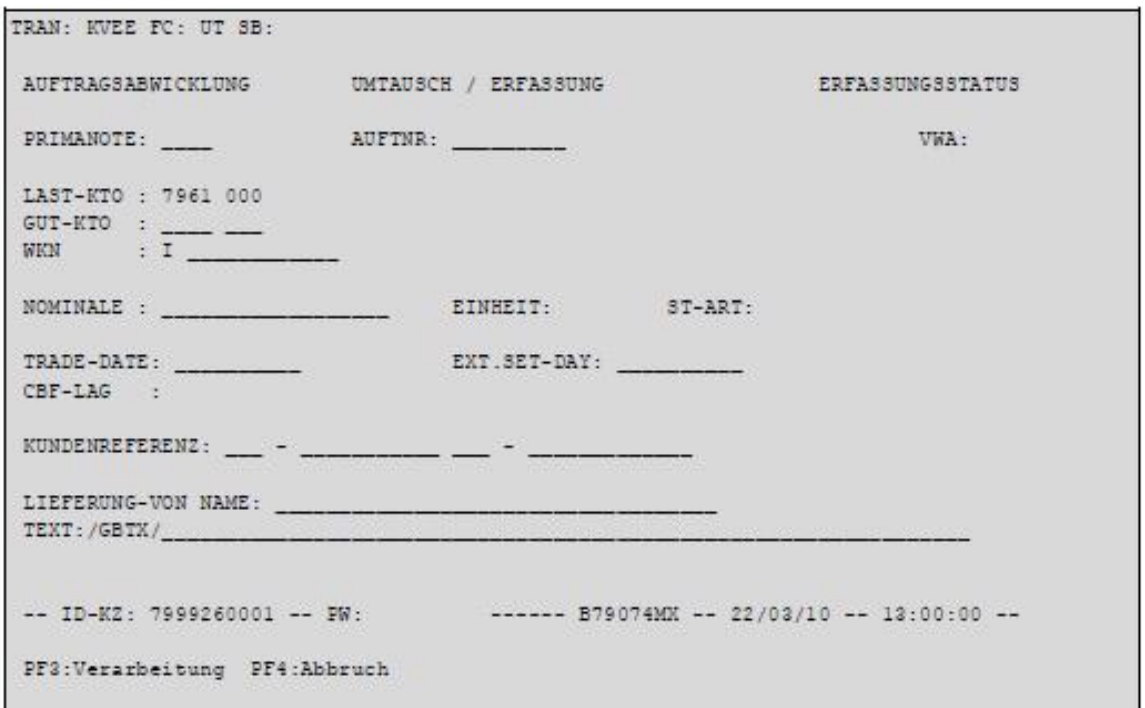

Online Maske mit Beispiel für Instr. Art 07 Umtausch mit hervorgehobenem Textfeld

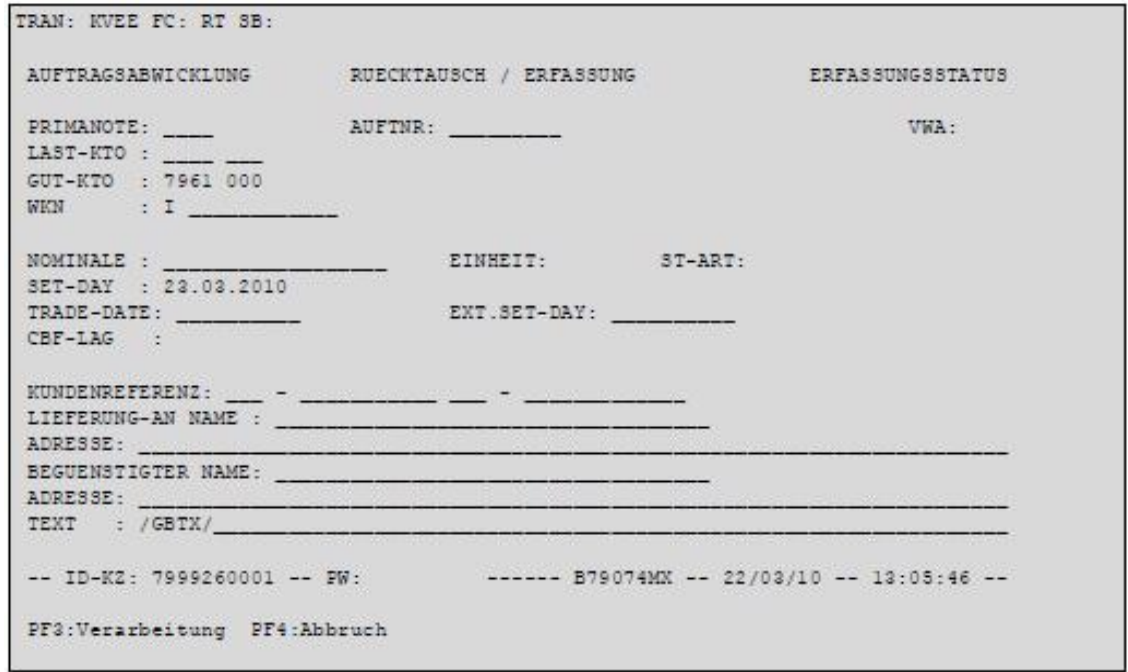

Online Maske mit Beispiel für Instr. Art 09 Rücktausch mit hervorgehobenem Textfeld

#### **Löschung von Aufträgen mit Auftragsart 07 und 09:**

Für UMTAUSCH Instruktionen mit Auftragsart 07 gilt, dass diese Aufträge nach der erfolgreichen Auftragserteilung nicht gelöscht werden können. Wenn eine Löschung oder Änderung eines Auftrages mit Auftragsart 07 erfolgen soll, ist der Customer Service (Tel. 11177) zu kontaktieren oder eine Free Format MT599 Nachricht an die Abteilung OSG / PSG zu senden.

Für RÜCKTAUSCH Instruktionen mit Auftragsart 09 erfolgen keine Änderung, d. h. diese können wie bisher nicht gelöscht werden.

Die generellen Anforderungen aus der Veröffentlichung "Exchange and Re-Exchange of Global Bearer Certificates Guide" (verfügbar über die Clearstream Homepage) und die Eingabemasken in CASCADE bleiben unverändert bestehen.

### <span id="page-10-0"></span>**1.2 EUR-Geldverrechnung**

#### <span id="page-10-1"></span>**1.2.1 Geldreporte (Geldtagesauszug, Kontoinformation, Geldumsatzliste, Nettingliste)**

Die Geldreporte werden zukünftig statt derzeit ab 18:00 Uhr bereits um 15:00 Uhr übertragen. Sollte sich in Ausnahmefällen der Abschluss der DD2-Geldverrechnung über 15:00 Uhr hinaus verzögern, wird die Übertragung der v. g. Geldreporte ebenfalls später erfolgen.

In der Übertragung enthalten sind:

– Ein Geldtagesauszug jeweils für die DD1- und DD2-Verrechnung. Darin sind bis zu 9 Salden, die jeweils mit TARGET2 verrechnet werden, ausgewiesen

- Eine Kontoinformation pro Geldverrechnungskonto mit den zusammengefassten Umsätzen aus allen 8 Vorfinanzierungszyklen
- Eine Geldumsatzliste pro CBF-Konto mit den zusammengefassten Umsätzen aus allen 8 Vorfinanzierungszyklen
- Nettinglisten werden für jeden einzelnen Verrechnungssaldo erstellt (2 oder mehr pro DD-Zyklus)

Alle Geldumsätze können darüber hinaus auch online in CASCADE über die Transaktion KNZI IN / ID eingesehen werden.

#### <span id="page-11-0"></span>**1.2.2 Erweiterung der Geldinformationen-Anzeige unter KNZI**

Über diese Transaktion werden die einzelnen Salden bzw. die Einzelumsätze aufgerufen, die mit TARGET2 gemäß der ASI Prozedur 3 innerhalb der DD1 und DD2-Geldverrechnungsprozesse verrechnet werden.

Nutzt ein Kunde die Netting-Funktion, d.h. werden über sein CBF-Konto die Salden für mehrere CBF Konten in einer Summe akkumuliert über TARGET2 verrechnet, werden die einzelnen Beträge pro CBF-Konto separat ausgewiesen.

Zur Ermittlung des tatsächlich gutgeschriebenen oder belasteten Betrages über alle Soll- und Habensalden hinweg, wurden die Selektionskriterien der CASCADE Online-Anzeige KNZI wie folgt erweitert:

- Selektion auf Soll/ bzw. Haben-Umsätze (gültig für KNZI IN und ID)
- Selektion per ISIN (nur gültig für KNZI ID)
- Instruktions-ID (jeder Umsatz unter KNZI IN oder KNZI ID erhält eine eindeutige Instruktions-ID, nach der bei einer Selektionsauswahl ebenfalls selektiert werden kann)

Für CASCADE-PC-Nutzer ist diese Funktionalität mit dem CASCADE PC Release im November 2010 geplant.

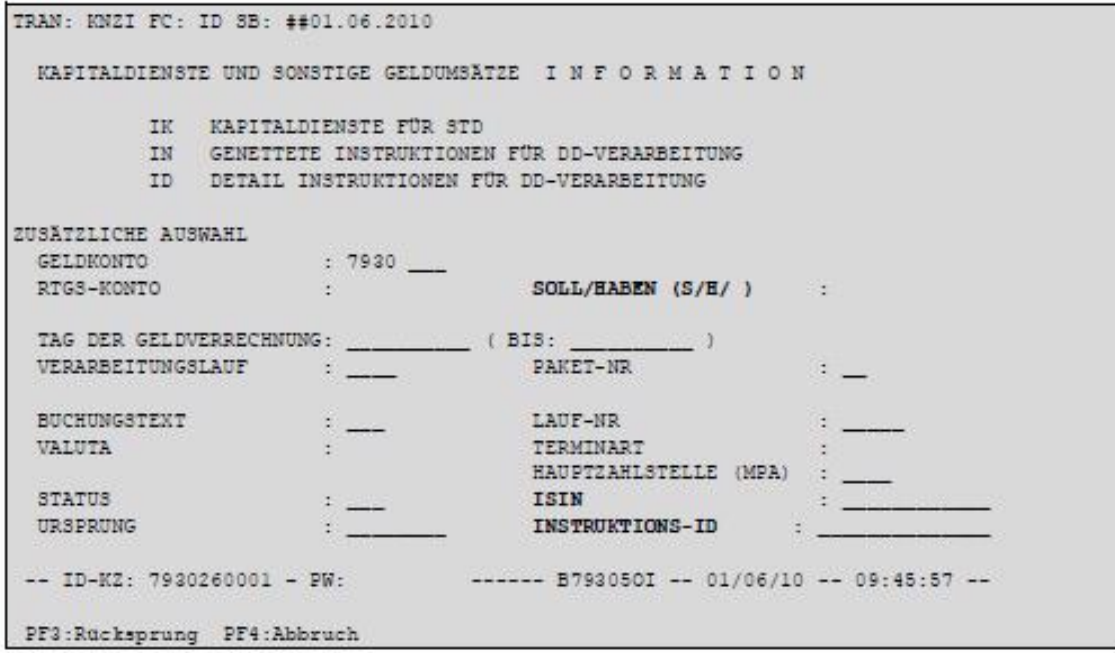

In den entsprechenden Listenanzeigen für die Funktionen IN und ID wurden im Rahmen der Selektion nach Soll und Haben ebenfalls weitere Felder in der Kopfzeile eingefügt, die erweiterte Informationen über die jeweiligen Salden bei entsprechender Selektion ausweisen. Für KNZI / IK werden die erweiterten Informationen ebenfalls in der Kopfzeile angezeigt; eine Selektion nach Soll und Haben ist hier jedoch nicht notwendig und wird daher nicht ermöglicht.

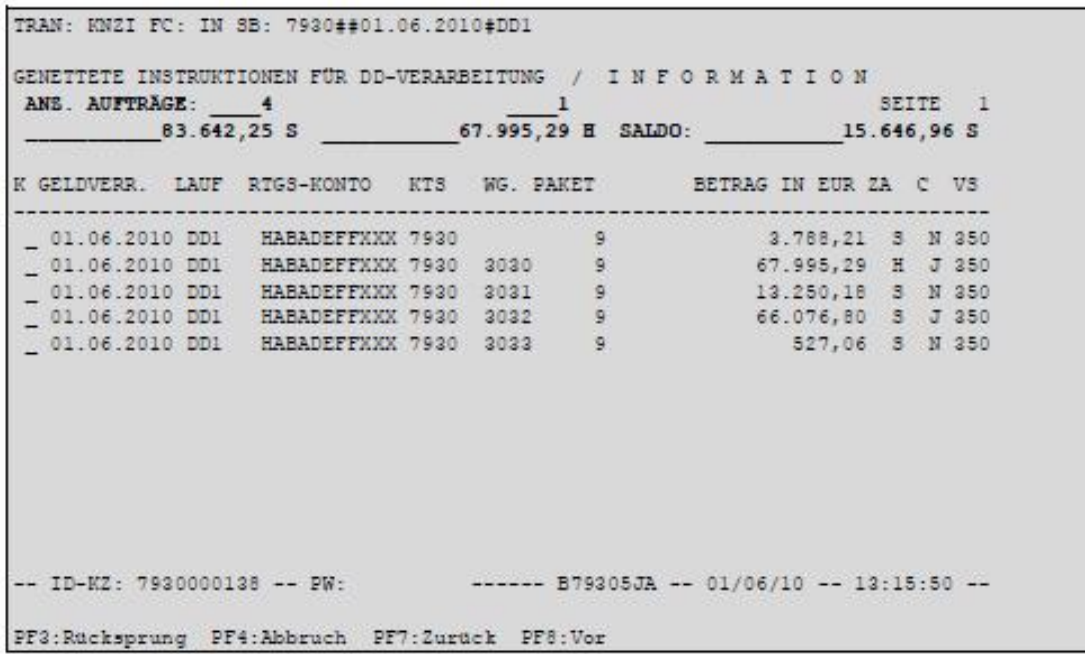

Beispiel für Funktion IN bei Selektion über Konto, Lauf und Soll/Haben = leer:

Die Detailinformationen zu den Einzelumsätzen unter Funktion ID wurden umgruppiert und erweitert. Die Informationen werden über zwei Seiten verteilt und um folgende Felder erweitert:

- Referenz (wird im Falle der durch CBF manuell erfassten Geldumsätze angezeigt)
- Genettet Kontostamm (zeigt den zugehörigen Kontostamm im Falle der Netting-Funktion an) – ISIN
- Instruktions-ID (eindeutige Kennung für den Detailumsatz unter Funktion ID)
- Instr.-ID genettet (eindeutige Kennung für den dazugehörigen, genetteten Umsatz unter Funktion IN)

Beispiel für Funktion ID (Seite 1):

```
TRAN: KNZI FC: ID SB: 30304000401.06.2010#
DETAIL INSTRUKTION FUR DD-VERARBEITUNG / INFORMATION SEITE 1
TAG DER GELDVERRECHNUNG : 01.06.2010
VERARBEITUNGSLAUF
                        : DD1
                                          PAKET-NR : 1
RTGS-KONTO (SOLL) : BIC DAKVDEFFAS2<br>RTGS-KONTO (HABEN) : BIC HABADEFFXXX<br>KONTO-SOLL : 7750 000 CBF-GEG<br>KONTO-HABEN : 2020 000 HANDELS<br>BETRAG : 4.000.9
                        : 7750 000 CBF-GEGENMONTO
                        : 2020 000 HANDELSBANK
BETRAG
                                   4.000.905,02 EUR
                         99 L
BUCHUNGSTEXT : 300 ZINSEN
REFERENZ
                 Bar
                VALUTA
CUSTODY
T2-RELEVANT
                                                                   123TZ-RELEVANT<br>URSPRUNG<br>STATUS
                                         INSTR-ID GENETTET :
                 : KADI
                                                                            53
                : 350 VERARBEITET
                                    ----- B30305JA -- 01/06/10 -- 13:03:10 --
-- ID-KZ: 3030000138 -- PW:
PF3:Rucksprung PF4:Abbruch PF8:Vor
```
Auf Seite 2 der Detailinformationen werden folgende neue custody-relevante Informationen zur Verfügung gestellt:

- Endbegünstigter (entspricht dem Kundenkonto auf das sich die Gutschrift oder die Belastung bezieht)
- Nominale
- Verarbeitungsart (liefert Information, ob Buchung im Rahmen einer Stornierung oder einer regulären Verarbeitung erfolgte)
- BID (Bezugsidentifikator)
- Tag der Fälligkeit

```
TRAN: KNZI FC: ID SB: 303040000401.06.2010#
DETAIL IMSTRUKTION FUR DD-VERARBEITUNG / INFORMATION
                                                                SEITE<sub>2</sub>
ENGBEGÜNSTIGTER
                   : 3030 000NOMTNALE
                   : 123456789012.34 EUR
LAUF-NR/ORIG-LAUF-NR : 48105 / 48100
                 : 110TERMINART
HAUPTZAHLSTELLE
                   : 2007ISIN
                   : DE1234567890
                    : 000 NORMALLAUF
VERARBEITUNGSART
BID
                    : 1234567890123TAG D. FÄLLIGKEIT
                   : 01.06.2010-- ID-KZ: 3030000138 -- PW:
                                   ------ B30305JA -- 01/06/10 -- 13:03:10 --
PF3:Rucksprung PF4:Abbruch PF7:ZURÜCK PF8:Vor
```
### <span id="page-14-0"></span>**1.2.3 Änderung bei Dauerreservierungsaufträgen auf Basis Cash Forecast mit zusätzlicher Anpassung**

Bisher wurde für die Erteilung eines Dauerreservierungsauftrages, für den im Cash Forecast ein Dispositionsbetrag von 0 EUR errechnet wurde, der vom Kunden vorgegebene Festbetrag, nicht berücksichtigt. Zukünftig wird der im Feld Festbetrag hinterlegte EUR-Betrag als Dispositionspuffer berücksichtigt.

Diese Dauerreservierungsaufträge bieten Ihnen die Möglichkeit, den im Cash Forecast errechneten Liquiditätsbedarf (=Akt. Dispositionsbetrag) mit zusätzlichen "Sicherheitsmargen" für automatisch generierte Reservierungsaufträge zu kombinieren. Somit verringert sich das Risiko von Regulierungsausfällen auf Grund mangelnder Liquiditätsbereitstellung bei größeren Abweichungen vom Cash Forecast.

Bisher wurde für die Erteilung eines Dauerreservierungsauftrages, für den im Cash Forecast ein Liquiditätsbedarf von 0 EUR errechnet wurde, der vom Kunden vorgegebene Festbetrag, bei der Option "Cash Forecast errechneter Liquiditätsbedarf plus zusätzliche Anpassung (Festbetrag) nur bis zur Höhe des Festbetrages berücksichtigt.

Zukünftig wird der im Feld Festbetrag hinterlegte EUR-Betrag als genereller Dispositionspuffer berücksichtigt, auch wenn der Cash Forecast einen positiven Betrag ausweist, der höher als die zusätzliche Anpassung ist.

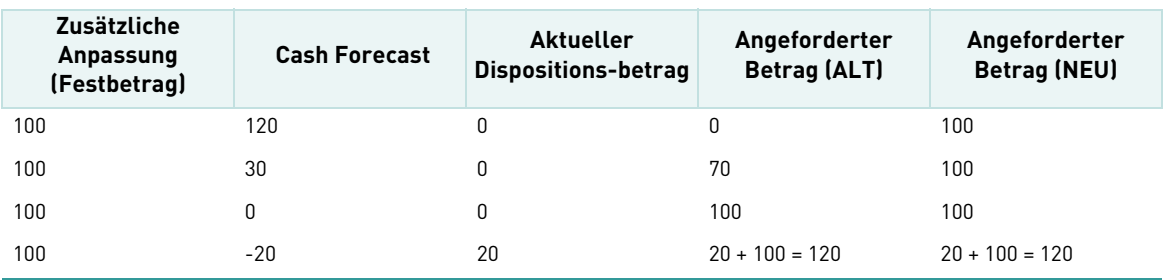

Folgende Tabelle erläutert die neue Regel in einem Beispiel

Bitte berücksichtigen Sie diese geänderte Kalkulierungsregel bei Ihrer Gelddisposition und den bereits erteilten Dauerreservierungsaufträgen.

### <span id="page-15-0"></span>**1.2.4 Erweiterter Euro Cash Clearing Report (ECC) / MT 942**

Der im November 2009 eingeführte Euro Cash Clearing Report (ECC), der alle Geldumsätze anzeigt, die auf CBF-Seite über TARGET2 verrechnet werden, wird um folgende Daten erweitert:

- "Nominale" bei Income Events und den zugehörigen Kompensationen in TAG 86, subfield 1 "Nominale"
- "Kontrahent" bei Kompensationen in TAG 61 subfield 9 "Kontrahent"
- "Corporate Action Referenz" in TAG 61 subfield 8 "CORP"

Bei Dividendenkompensationen für sicherungsübereignete Bestände in Xemac (Buchungstextschlüssel 425 - 427) wird statt der "Trade Reference" nunmehr die "Forderungsnummer" in TAG 61 subfield 7 mitgeliefert. Geldumsätze für KADI Events, die einen Stichtag vor dem CBF Einsatztermin hatten, werden noch im alten MT942 Format übermittelt.

Eine ausführliche Beschreibung des Datenformats ist im Connectivity Handbuch veröffentlicht, das über unsere Homepage (Publications & Downloads - Connectivity - CASCADE) abgerufen werden kann.

### <span id="page-15-1"></span>**1.3 Monatskontoblatt**

### <span id="page-15-2"></span>**1.3.1 Zusätzliche Information im Monatskontoblatt/Depotbuch vereinfacht die historische Recherchen**

Mit zusätzlichen Informationen im Monatskontoblatt/Depotbuch können Kunden zukünftig schneller, gezielter und einfacher in historischen Daten recherchieren. Zu diesen Informationen gehören der Schlusstag und der Abwicklungstag, die sowohl für die Umsätze aus OTC- als auch Börsengeschäften dokumentiert werden. Informationen wie der Schlusstag spielen insbesondere bei der Anwendung von grenzüberschreitenden Kompensationsregeln für Erträgniszahlungen eine wichtige Rolle.

Derzeit wird im Monatskontoblatt/Depotbuch die Information zum 'Schlusstag' (Trade Day) für Umsätze aus Börsengeschäften ausgewiesen, für OTC Umsätze ist es der 'Abwicklungstag' (Settlement Day).

# <span id="page-16-0"></span>**2 Connectivity Services**

### <span id="page-16-1"></span>**2.1 Versand von Fehlermeldungen für ISO15022 Nachrichten in englischer Sprache**

Für alle ISO15022 Nachrichten, auf die eine Fehlermeldung (,MT548 Negatives Business Validation Feedback') erzeugt wird, werden unabhängig von der Schnittstelle nur noch englische Fehlermeldungen im Textfeld 70D versendet.

### <span id="page-16-2"></span>**2.2 Weitere Funktionen für Nachrichten aus dem Bereich Namensaktien im Format ISO15022**

#### <span id="page-16-3"></span>**2.2.1 Angabe des Grundes bei RS-Bestandsüberträgen**

CBF bietet ab dem Mai-Release im ISO15022-Format dem Kunden bei Bestandsüberträgen per MT542 die Möglichkeit, einen entsprechenden Grund für den Übertrag anzugeben. Dabei sind folgende Werte erlaubt:

- **000 = STANDARD** (der Aktionär verkauft seine Anteile)
- **001 = WERTPAPIER-LEIHE** (der Aktionär verleiht seine Anteile)

Die Umsetzung erfolgt, indem der Kunde über den Settlement Indicator im Feld :22F:: der Sequenz E "Settlement Details" und dem Qualifier OWNI (für den Bestandsübertrag in Namensaktien) zusätzlich im Feld :70E::DECL// der Sequenz E "Settlement Details" (Sub-Sequenz E1 "Settlement Parties") den Qualifier SETR mit einem dreistellig-numerischen Schlüssel für den Grund des RS-Bestandsübertrages mitgibt. Dort kann dann einer der oben genannten Werte eingefügt werden.

CBF wird den Übertraggrund dann auch in der entsprechenden Settlement Confirmation MT546 in der Sequenz E "Settlement Details" im Feld :70E::DECL//SETR berichten. Hier können dann folgende Werte erscheinen:

- **000 = STANDARD**
- **001 = WERTPAPIER-LEIHE**
- **002 = WERTPAPIER-ENTNAHME** (kann nur durch CBF eingegeben werden)
- **003 = AUTOMATISCH GENERIERT** (durch das System generiert)

#### <span id="page-16-4"></span>**2.2.2 Zusätzliches Feld "Postleitzahl" bei RS-Nachrichtentypen**

CBF wird dem Kunden die Möglichkeit geben, auch per DFÜ sowohl eine Postleitzahl (PLZ) für den Ort als auch eine Postleitzahl für das Postfach anzugeben (bei der online Eingabe bereits möglich). Damit sind folgende Kombinationen erfassbar:

- **PLZ (ORT) + ORT** oder
- **PLZ (POSTFACH) + POSTFACH** oder
- **PLZ (ORT) + ORT** und **PLZ (POSTFACH) + POSTFACH**

Dies wird dargestellt über das Feld :13B::POST und :13B::PBOX der Sequenz C "Client Details" in der Sub-Sequenz C1 "Address". Das Feld "Postal Code" enthält zukünftig immer die PLZ des Wohnortes (Syntax:5 x) und das Feld "Post Box" enthält zukünftig immer sowohl die PLZ des Postfachs als auch

das Postfach (Syntax:5x++10x). Dabei ist zu beachten, dass der Wohnort weiterhin über das Feld :94D::CITY/// mit anzugeben ist.

Darüber hinaus gelten wie für CASCADE RS Online bei der Beauftragung per MT500 folgende Regeln:

- Nur für deutsche Adressen müssen die Felder POST und/oder PBOX ausgefüllt sein
- Das Feld POST ist mit dem Feld CITY verknüpft und dient nur zur Angabe der Postleitzahl eines Wohnortes. Die Postleitzahl, die zu einer Postfach-Adresse gehört, muss in das Feld PBOX eingegeben werden
- Das Feld CITY muss immer gefüllt sein, auch wenn ein Postfach als Adresse angegeben werden soll

#### <span id="page-17-0"></span>**2.2.3 Besonderheit bei der Postleitzahl ausländischer Adressen**

Da ausländische Postleitzahlen oftmals nicht in das Formatfeld der Anwendung bei CBF passen, sollen bei RS-Aufträgen mit einem anderen Ländercode als "DE" (für Deutschland) die Felder :13B::POST// und :13B::PBOX// der Sequenz C "Client Details" (Sub-Sequenz C1 "Address") nicht mehr gefüllt werden. Auch hierbei ist zu beachten, dass der Wohnort weiterhin über das Feld :94D::CITY/// mit anzugeben ist. Andernfalls werden diese Aufträge von CBF per MT548 und einer entsprechenden Fehlermeldung abgelehnt.

#### <span id="page-17-1"></span>**2.2.4 Anpassungen bei der Prüfung des Eintragungs-Grundes im MT500**

Momentan ist es möglich, bei einem MT500 mit dem Kennzeichen "Eintragung" im Feld :22F::RREA der Sequenz B "Registration Details" neben den fachlich gültigen Werten:

- INCR =increase of the share capital
- BONU = capitalisation issue
- EXWA =warrant excercise

auch ungültige Werte einzugeben. DieEingabe ungültiger Werte wird zukünftig von CBF abgelehnt und per MT548 mit einer entsprechenden Fehlermeldung angezeigt.

#### <span id="page-17-2"></span>**2.2.5 Zusätzliches Sonderzeichen für RS-Aufträge**

CBF wird für RS-Nachrichtentypen in der Sequenz C "Client Details" und der Sub-Sequenz C1 "Address" im Feld :94G::EMAI// (für e-Mail-Adresse) neben dem Sonderzeichen "@" ab dem Mai-Einsatz zusätzlich das Sonderzeichen "\_" zulassen. Dies wird über die Maskierung "??6D" des hexadezimalen EBCDIC Codes erreicht.

#### <span id="page-17-3"></span>**2.2.6 Bestandsabfrage Namensaktien in ISO15022-fähigem Format**

Bestandsabfragen des zugeteilten Bestandes in Namensaktien werden mit dem Mai-Release von CBF in einem ISO15022-fähigen Format zur Verfügung gestellt. Bisher gab es diese Möglichkeit nur im ISO7775 Format. CBF wird zukünftig den Inhalt des MT571 per MT598 Nachricht über die Schnittstellen File Transfer, SWIFT und IBM WebSphere MQ versenden (MT598-571). Dabei werden die Angaben aus dem MT571 komplett in das Feld :77E: des MT598-571 eingefügt.

Bei Interesse an dieser neuen Report-Funktionalität können sich die Kunden wie gewohnt an den Customer Service wenden.

### <span id="page-18-0"></span>**2.3 Änderungen für Nachrichten aus dem Bereich Namensaktien im Format ISO7775**

#### <span id="page-18-1"></span>**2.3.1 Besonderheit bei der Postleitzahl ausländischer Adressen**

Da ausländische Postleitzahlen oftmals nicht in das Formatfeld der Anwendung bei CBF passen, dürfen bei RS-Aufträgen mit einem anderen Ländercode als "DE" (für Deutschland) im ISO-Etikett 77E die Felder (LIMA-Etikett) A66 und A67 (PLZ Straße und PLZ Postfach) nicht mehr gefüllt werden. Auch hierbei ist zu beachten, dass der Wohnort weiterhin mit anzugeben ist. Andernfalls werden diese Aufträge von CBF mit einer entsprechenden Fehlermeldung abgelehnt.

### <span id="page-18-2"></span>**2.4 Wegfall der MT548 "Receive Free Information" für Geschäfte ohne Matchpflicht**

Im Rahmen der Nachrichten-Standardisierung wird der MT548 "Receive Free Information" für Geschäfte ohne Matchpflicht nicht mehr zur Verfügung gestellt. Matchpflichtige Geschäfte werden heute bereits über die 'Settlement Allegements' und die 'Matching Information' angezeigt. Abgewickelte Geschäfte werden somit gemäß Market Practice nur noch über die 'Settlement Confirmation' bzw. das , Clearing and Settlement Statement' angezeigt.

### <span id="page-18-3"></span>**2.5 Standardisierung von "UNMATCH-Nachrichten" mittels MT548**

UNMATCH-Informationen (MT548 MTCH//NMAT) werden nur noch auf Basis des Matchprozesses erzeugt. Sofern der Status unverändert bleibt, werden diese Geschäfte nicht mehr bei Erreichen des Settlement Tages wiederholt.

### <span id="page-18-4"></span>**2.6 Anzeige der originalen Auftrags-Referenz in den Settlement Bestätigungen für die Auftragsarten 16 und 18**

Heute wird in Settlement-Bestätigungen für Vaults Ein- und Auslieferungsaufträge im Feld :20C::RELA der Wert NONREF angezeigt. In Zukunft wird die Referenz eines Vaults Auftrages, die per :20C::SEME gesendet wurde, in der entsprechenden Settlement-Bestätigung (MT544/MT546) im Feld :20C::RELA angezeigt. Bei Online erteilten Aufträgen wird in der Settlement-Bestätigung weiterhin im Feld :20C:: RELA die Eingabe NONREF ausgewiesen.

Diese Änderung gilt nur für Settlement-Bestätigungen von Aufträgen, die vom Kunden selbst eingestellt wurden. Die Änderung gilt nicht für Settlement-Bestätigungen von Aufträgen, die vom CBF System automatisch generiert worden sind.

Leerseite.

# <span id="page-20-0"></span>**3 Custody Services**

### <span id="page-20-1"></span>**3.1 Rückzahlung von Wertpapieren**

Für einige Wertpapiere der Produktsegmentgruppen "WM-GD198B = 2000" (Renten und rentenähnliche Wertpapiere) und "WM-GD198B = 2800" (Anleihen mit zertifikatsähnlichen Strukturen) ändert sich die Zuordnung zu der Rückzahlungsterminart. Diese Änderung erfolgt aufgrund der Veröffentlichung von neuen Instrumentenarten durch die Wertpapier-Mitteilungen.

Endfällige Rückzahlungen von Produkten in den folgenden Instrumentenarten werden zukünftig nicht mehr in der Terminart 130 "Gesamtrückzahlung", sondern in der Terminart 132 "Rückzahlung endfälliges Zertifikat" verarbeitet:

2031 - "Anleihen mit Andienungsrecht",

2821 - "Linked Bonds mit zertifikatsähnlicher Struktur"

2896 - "Linked Bonds mit zertifikatsähnlicher Struktur und Mindestrückzahlung von weniger als 80 % des eingesetzten Kapitals (Grundlage Emissionskurs)"

### <span id="page-20-2"></span>**3.2 MT564, MT566 für Ausschüttung von Genussrechten (Terminart 126)**

Derzeit erfolgt die Meldung der TA126 "Ausschüttung Genussrechte"in den Message Types MT564 und MT566 mit dem Qualifier:

22F: :CAEV/DVCA

Zukünftig erfolgt die Meldung mit dem Qualifier: 22F: :CAEV//INTR

### <span id="page-20-3"></span>**3.3 Neue Anforderungen für Steuerbescheinigungen**

In der Funktion als inländische Wertpapiersammelbank im Sinne von § 1 Abs. 3 DepotG ist die

CBF regelmäßig an der Zahlung von Erträgnissen der bei CBF verwahrten Wertpapiere beteiligt.

Hierdurch ergeben sich für die CBF gesetzliche, vertragliche sowie faktische Pflichten und Rechte in Bezug auf die Ausstellung von Steuerbescheinigungen.

Die Anforderungen für die Ausstellung von Steuerbescheinigungen in Form und Inhalt haben sich geändert. CBF wird diese Änderungen aufgrund des Gesetzesstandes und der einschlägigen Veröffentlichungen, die sich bis zum 18. Dezember 2009 ergeben haben, umsetzen.

Leerseite.

## <span id="page-22-0"></span>**4 Global Securities Financing Services**

### <span id="page-22-1"></span>**4.1 Erweiterte Re-Use Funktionalität in Xemac**

Der Umfang der Re-Use Funktionalität in Xemac verbessert sich für die Verpfändung von erhaltenen GC Pooling Wertpapieren.

Sicherheiten, die im Rahmen von GC Pooling (ECB Classic Basket) Transaktionen erhalten wurden, können zu Gunsten unterschiedlicher Kontrahenten weiter verpfändet werden.

Die jeweilige Forderung, für die die Sicherheiten weiterverwendet werden, muss auf dem Vertragsdefinitionstyp "Dt. Bbk" und dem Allokationstyp "Verpfändung" basieren. Eine weitere Voraussetzung für die Weiterverwendung der Sicherheiten ist das Zugrundelegen von Zulässigkeitskriterien wie in GC Pooling.

Für die jeweilige Forderung, in der eine Weiterverpfändung erfolgen soll, ist in Xemac entsprechend der "Re-Use von übereigneten EGCP Sicherheiten" zu aktivieren.

Um optimal von dieser Verbesserung zu profitieren, ist es für Kunden notwendig, den Sicherheitenpool ausreichend mit zulässigen Sicherheiten zu bestücken, so dass GC Pooling Transaktionen reibungslos abgewickelt und Re-Use Substitutionen erfolgreich durchgeführt werden können.

### <span id="page-22-2"></span>**4.2 Verbesserte Referenzierung von Leihe-Geschäften im CASCADE-Reporting**

Zukünftig werden die Referenzierungsmöglichkeiten von Leihe-Geschäften im CASCADE Reporting verbessert. Für Wertpapier-Leihegeschäfte wird das Reporting momentan durch das CBF Leihesystem erzeugt. In Zukunft wird die Leihe-Geschäftsnummer auch im CASCADE Clearing and Settlement Statement (MT536) und den Settlement Bestätigungen (MT544 bzw. MT546) angezeigt. Hierdurch wird eine vereinfachte Abstimmung zwischen dem Leihe- und dem Settlement-Reporting ermöglicht.

Da eine Wertpapierleihe immer eine eindeutige Geschäftsnummer sowohl für den Entleiher als auch den Verleiher hat, ergibt sich folgender Ausweis im CASCADE Reporting:

- Bei Eröffnungen erhalten Entleiher und Verleiher jeweils ihre eigene Geschäftsnummer
- Bei Rückführungen erhalten Entleiher und Verleiher jeweils ihre eigene Geschäftsnummer
- Bei Sicherheitenbuchungen in CASCADE (Übertrag zwischen dem 000 Hauptkonto und dem 680 CBF-Pfandkonto) wird ausschließlich auf den Entleiher bzw. den Pfandgeber referenziert

Im MT536 Clearing & Settlement Statement wird die Leihe-Referenz zukünftig in der Sequenz TRAN über eine weitere Sequenz LINK mit Feld :20C::COMM eingefügt.

Konzeptionelles Beispiel:

:16R:LINK :20C::COMM//12345678 :16S:LINK

Auch in den Settlement Confirmations (MT544 / 546) ist die Sequenz für die Referenzierung von Leihe-Geschäften vorgesehen. Hier erfolgt die Einfügung in der Sequenz GENL auch über eine weitere Sequenz LINK mit dem Feld :20C::COMM.

#### **Kontakt**

**[marketing@clearstream.com](mailto:marketing@clearstream.com) [www.clearstream.com](http://www.clearstream.com)**

#### **Veröffentlicht von**

Clearstream Banking Frankfurt

#### **Eingetragene Adresse:** Clearstream Banking AG Neue Börsenstraße 1 D-60487 Frankfurt am Main

**Postanschrift:** Clearstream Banking D-60485 Frankfurt am Main

Mai 2010

Dokumentennummer: F-CON25